# **METODOLOGIA PARA REALIZAÇÃO DO AJUSTAMENTO DE REDES GEODÉSICAS GPS DE DENSIFICAÇÃO OU EXTENSÃO**

*Methodology for the adjustment of GPS densification or extension geodetic networks* 

# **José Carlos Penna de Vasconcellos Faculdade de Engenharia da Universidade do Estado do Rio de Janeiro**  CARTO – Departamento de Engenharia Cartográfica PGEC – Programa de Pós-graduação em Engenharia de Computação / Geomática Rua São Francisco Xavier, 524 (5<sup>°</sup> andar) – Maracanã Rio de Janeiro, RJ - CEP: 20550-013 Tel.: (21) 2587-7261;

e-mail: jcpvasconcellos@uol.com.br; jcpvasco@gmail.com

# **RESUMO**

Este trabalho apresenta uma metodologia para ajustamento de redes geodésicas GPS de densificação ou extensão, a qual substitui com vantagem o tratamento clássico que utiliza um ajustamento livre seguido por uma "*transformação de Helmert*". A característica deste método é introduzir um procedimento estatisticamente ótimo, baseado no princípio dos mínimos quadrados, que permita ajustar a nova rede vinculando-a a pontos fiduciais e conectando-a a pontos de ligação com redes vizinhas de mesmo nível, considerados "*hierarquicamente superiores*". A técnica da "*propriedade reprodutora*" permite que esses pontos sejam ponderados em função das variâncias decorrentes de suas determinações, mas tenham suas coordenadas preservadas. O procedimento adotado consiste em fazer com que as variâncias dos pontos de injunção sejam introduzidas na nova rede, e que as coordenadas desses pontos, modificadas pelo ajustamento, sejam recuperadas.

Palavras chaves: ajustamento de redes geodésicas, Geodésia.

# **ABSTRACT**

This work presents a methodology for the adjustment of GPS geodetic networks of densification or extension, which substitutes with advantage the classic treatment that uses a free net adjustment followed by a "*Helmert transformation*". The feature of this method is to introduce a statistically optimal procedure, based on least squares principle, that allows adjust the new network linking it to fiducial points and connecting it to tie-points with same level neighbor networks, all them considered "*hierarchically superior*". The "reproducing property" technique allows that these points were weighted up in function of the variances gone of its determinations, but they have its coordinates preserved. The adopted procedure consists in make that the constraint point variances were introduced in the new network, and that the coordinates of these points, changed by the adjustment, were retrieved.

**Keywords:** geodetic networls adjustment, Geodesy

# **1 INTRODUÇÃO**

## **1.1 Redes geodésicas GPS**

 Existem diversos métodos de utilização do Sistema de Posicionamento Global, tendo por princípio a medida das observáveis pseudodistância ou fase da onda portadora, seguida do ajustamento dessas observáveis.

Após esse tratamento realizado com as observáveis, há necessidade de ajustar vetorialmente a rede, caso se deseje homogeneizá-la e vinculá-la a uma rede fiducial ativa ou passiva. Esse ajustamento pode ser realizado utilizando o modelo paramétrico do método dos mínimos quadrados aplicado a uma formulação matemática que proporcione um tratamento vetorial a pares de pontos da rede, observados, não necessariamente numa única sessão de levantamento.

 À medida que novas redes forem sendo implantadas, faz-se necessário sua vinculação àquelas já disponíveis, de modo que cada nova rede deva ser considerada uma "extensão" ou "densificação" das anteriores. Para tanto, por ocasião de seu planejamento, devem ser ocupados pontos das redes contíguas de modo a gerar uma vinculação entre elas.

 Um dos procedimentos clássicos para tratar da densificação de redes geodésicas consiste num ajustamento livre seguido por uma "transformação de Helmert" com respeito aos pontos fiduciais utilizados como injunção, os quais devem ter suas coordenadas preservadas (Oliveira et al., 1998).

 Schaffrin (2001) considera esse tratamento "não ótimo" porque não introduz na nova rede as variâncias desses pontos fiduciais, e apresenta como alternativa um procedimento "ótimo", baseado no princípio dos mínimos quadrados, de modo que as coordenadas desses pontos permaneçam invariáveis, embora suas variâncias façam parte do ajustamento.

#### **1.2 Proposta**

O presente trabalho propõe:

1o ) desenvolver uma metodologia que realize o ajustamento vetorial de redes geodésicas GPS de densificação e extensão, utilizando o método dos mínimos quadrados, de maneira que as variâncias dos pontos de injunção façam parte do ajustamento, sem alterar suas coordenadas;

2°) aplicar essa metodologia a uma rede geodésica já implantada, de modo a permitir a comparação de resultados.

 O estudo dessa metodologia carreou para o desenvolvimento de um algoritmo que empregasse esse procedimento, seguido de um programa de computador, o qual teve os seguintes passos:

1<sup>o</sup>) nesse programa, em linguagem FORTRAN, foram considerados, além dos princípios fundamentais do ajustamento, os conceitos que devem nortear a elaboração do projeto de construção da rede, tais como: o tipo de rede, a subdivisão dessa rede em figuras geométricas, vetores independentes e triviais, confiabilidade, tipo de processamento e injunções;

2<sup>o</sup>) realizar o procedimento estatisticamente ótimo apresentado por Schaffrin (2001), de modo a permitir o ajustamento da nova rede de densificação ou extensão, vinculando-a a pontos fiduciais e conectando-a a redes contíguas já ajustadas, pela ligação vetorial de alguns de seus pontos com os fiduciais e com os mais próximos dessas redes vizinhas, preservando as coordenadas desses pontos (aqui considerados hierarquicamente superiores);

3<sup>o</sup>) dotá-lo de recursos tais que possibilitem a execução de ajustamentos livres e injuncionados, permitindo uma análise estatística de qualidade através da realização do teste de hipótese conhecido como "Teste do Quiquadrado", e também a detecção, investigação e adaptação de possíveis erros encontrados, através do "Teste dos Resíduos Padronizados" ("*data snooping*").

## **2 MODELO MATEMÁTICO**

 O modelo matemático adotado para o ajustamento vetorial da rede propiciou a adoção do modelo paramétrico linear do MMQ. Do conjunto de vetores, destacando-se um i-ésimo vetor de origem "I" e extremidade "F", o modelo é o seguinte:

$$
\begin{cases} dx_i = x_F - x_I \\ dy_i = y_F - y_I \\ dz_i = z_F - z_I \end{cases}
$$

#### **2.1 O modelo de densificação e tratamento ótimo**

 Segundo Schaffrin (2001) o processo está apenas no tratamento, pois o modelo matemático, já em sua forma linearizada, é amplamente conhecido e dado pelas equações:

$$
_{n}(L)^{1} = {_{n}(A_{1})^{l}} {_{l}(dX)}_{1}^{1} + {_{n}(A_{2})}^{m-l} {_{m-l}(dX_{2})^{1}} + {_{n}(V)^{1}}
$$
\n(1)

e

$$
{}_{l}(\widehat{X})^{1} = {}_{l}(dX_{1})^{1} + {}_{l}(V_{1}^{0})^{1} = {}_{l}(K)^{m} {}_{m}(X)^{1} + {}_{l}(V_{1}^{0})^{1}
$$
\n(2)

onde: *n* é o número de observações,

*m* é o número de parâmetros, e

*l* é o número de pontos de injunção,

sendo:  $(K) = [I, 0];$ e

$$
\begin{bmatrix} V \\ V_1^0 \end{bmatrix} \sim N \left( \begin{bmatrix} 0 \\ 0 \end{bmatrix}; \sigma_0^2 \begin{bmatrix} P^{-1} & 0 \\ 0 & Q_1^0 \end{bmatrix} \right), \tag{3}
$$

cuja definição dos parâmetros é a seguinte:

 $rk(A_2)$  = rank da matriz  $A_2$ , de valor igual a (m-l);

 $rk(A_1)$  = rank da matriz A<sub>1</sub>, de valor igual a q;

*q* = número de graus de liberdade *(n-m)*, devendo ser  $(m-l) < q$ ;

 $L$  é o vetor  $(L_0 - L_b)$  (*n*x1), acrescido das coordenadas dos pontos de injunção;

*Lb* é o vetor das observações brutas (*n*x1), acrescido das coordenadas dos pontos de injunção;

 $dX_1$  é o vetor que incorpora as coordenadas dos pontos de injunção (*l*x1);

 $dX_2$  é o vetor que incorpora as coordenadas dos pontos da rede (*m-l*x1);

 $A = [A_1, A_2]$  é a matriz dos coeficientes (*nxm*);

*V* é o vetor dos resíduos das observações (*n*x1);

 $\hat{X}_1$  é o vetor (dado) das informações dos pontos de injunção (*l*x1);

 $V_1^0$  é o vetor dos resíduos das coordenadas dos pontos de injunção (*l*x1);

 $\sigma_0^2$  é o fator de variância arbitrado a priori (escalar);

*P* é a matriz dos pesos das observações (*n*x*n*);

 $Q_1^0$  é a matriz cofatora dos pontos de injunção (*lxl*), e

$$
Q_1^0 = \frac{\sum \hat{X}_1}{\sigma_0^2}.
$$

igual a:

 Assume-se que as coordenadas dos pontos de injunção e suas respectivas variâncias-covariâncias sejam as mesmas em ambos os tratamentos: seja como parâmetros ou como observações.

 A BLUUE (Best Linear Uniformly Unbiased Estimate – melhor estimativa linear uniformemente imparcial) de  $\binom{m}{k}$  no modelo anterior pode ser obtida pelo processo que se segue (Schaffrin, 2001).

Nas Equações 1, 2 e 3, a BLUUE é dada por:

$$
\hat{X}_a = (N + K^T P_1^0 K)^{-1} (C + K^T P_1^0 \hat{X}_1), (4)
$$

que, desenvolvendo, resulta em:

$$
\hat{X}_a = N^{-1}C + N^{-1}K^T(Q_1^0 + KN^{-1}K^T)^{-1}(X_1 - KN^{-1}C)
$$
\n(5)

sendo *C* o vetor *(m x 1)* dado por:

$$
C^T = [0 \dots 1 \ 0 \ 0 \dots 0]^T,
$$

 $N = A^T P A$  (matriz normal),

e *K* uma matriz *(l x m)*, devendo possuir três linhas de zeros para cada ponto de injunção e, no cruzamento dessas linhas com as três colunas referentes ao ponto de injunção correspondente, contendo uma matriz identidade de dimensão (*3 x 3*).

 A solução é obtida através das "equações normais":

$$
\begin{bmatrix} N & K^T \\ K & -Q_1^0 \end{bmatrix} \begin{bmatrix} \hat{X}_a \\ \hat{\lambda}_a \end{bmatrix} = \begin{bmatrix} C \\ \hat{X}_1 \end{bmatrix}
$$
 (6)

onde o vetor  $\hat{\lambda}_a$  (*lx1*) corresponde às coordenadas dos pontos de injunção, modificadas pela consideração de suas variâncias no ajustamento.

As matrizes variância-covariância de  $\hat{X}_a$  e

 $\hat{\lambda}_a$  são prontamente obtidas por:

$$
\sigma_0^2 \begin{bmatrix} N & K^T \\ K & -Q_1^0 \end{bmatrix}^{-1} = \begin{bmatrix} \sum \hat{X}_a & \times \\ \times & \sum \hat{\lambda}_a \end{bmatrix}, \qquad (7)
$$

com × significando as covariâncias  $\sigma_{\hat{X}_a,\hat{\lambda}_a} = 0$ , ou, alternativamente, por:

$$
\sum \hat{X}_a = \sigma_0^2 \left( N + K^T P_1^0 K \right)^{-1} =
$$
  
=  $\sigma_0^2 N^{-1} - \sigma_0^2 N^{-1} K^T \left( Q_1^0 + K N^{-1} K^T \right)^{-1} K N^{-1}$  (8)

$$
\sum \hat{\lambda}_a = \sigma_0^2 (Q_1^0 + KN^{-1}K^T)^{-1} =
$$
  
=  $\sigma_0^2 P_1^0 - \sigma_0^2 P_1^0 K (N + K^T P_1^0 K)^{-1} K^T P_1^0,$  (9)

se existirem as respectivas inversas.

 Os resíduos são proporcionados através das equações:

$$
\hat{V} = L - A_1 \hat{X}_1^a - A_2 \hat{X}_2^a = L - A \hat{X}_a, \quad (10)
$$

$$
\hat{V}_1^0 = \hat{X}_1 - \hat{X}_1^a = \hat{X}_1 - K \hat{X}_a = -Q_1^0 \hat{\lambda}_a =
$$

$$
= (I_{\lambda} + KN^{-1}K^{T}P_{1}^{0})^{-1}(\hat{X}_{1} - KN^{-1}C), (11)
$$
  
com  $\sigma_{\hat{X}_{a}, \tilde{V}} = 0$ ,  $\sigma_{\hat{X}_{a}, \tilde{V}_{1}^{0}} = 0$ ,

e  

$$
A^T P \tilde{V} = C - N \hat{X}_a = K^T \hat{\lambda}_a = -K^T P_1^0 \tilde{V}_1^0, (12)
$$

e suas matrizes variância-covariância através da equação:

$$
\sum \widetilde{V}, \widetilde{V}_1 =
$$
  
=  $\sigma_0^2 \begin{bmatrix} P^{-1} & 0 \\ 0 & Q_1^0 \end{bmatrix} - \sigma_0^2 \begin{bmatrix} A \\ K \end{bmatrix} (N + K^T P_1^0 K)^{-1} [A^T K^T]$  (13)

 Finalmente a BIQUUE (Best Invariant Quadratic Uniformly Unbiased Estimate – melhor estimativa invariante quadrática uniformemente imparcial) de  $\sigma_0^2$  pode ser calculada por:

$$
\hat{\sigma}_0^2 = \frac{\tilde{V}^T P \tilde{V} + \tilde{V_1}^{0T} Q_1^0 \tilde{V_1}^0}{n - m + l}, \qquad (14)
$$

onde  $\hat{\sigma}_0^2$  representa o fator de variância estimado a posteriori, o numerador é a soma acumulada dos *"VT PV"* das observações e dos pontos de injunção incluídos como parâmetros e o denominador é o número de graus de liberdade do sistema.

### **2.2 Aplicação da propriedade reprodutora**

 Embora o procedimento descrito apresente um método ótimo para a densificação, seu uso tem sido relutante devido a alterações apresentadas nas coordenadas dos pontos de injunção, como conseqüência de:

$$
\left[\widetilde{V}_1^0\right]^{\mathbf{l}} \neq 0.
$$

 Isso pode ser resolvido pelo uso da técnica denominada "propriedade reprodutora", que consiste na utilização da equação:

$$
\hat{\hat{X}}_a = \hat{X}_a + K^T \left( K K^T \right)^{-1} \tilde{V}_1^0, \tag{15}
$$

onde  $\hat{\hat{X}}_a$  e  $\hat{X}_a$  apresentam-se sob a forma:

$$
\hat{\hat{X}}_a = \left[ \begin{array}{c} m \left[ \hat{X}_1^a \right] \\ \left[ \hat{X}_2^a \right] \end{array} \right]^1 \in \hat{X}_a = \left[ \begin{array}{c} m \left[ \hat{X}_1^a \right] \\ \left[ \hat{X}_2^a \right] \end{array} \right], (16)
$$

onde o sub-vetor  $\hat{X}_2^a$  representa as coordenadas dos pontos de injunção modificadas pelo ajustamento injuncionado e o sub-vetor  $\hat{\hat{X}}_2^a$  representa as coordenadas dos pontos de injunção, após a aplicação da propriedade reprodutora, reproduzidos tal e qual elas eram por ocasião da entrada de dados (Schaffrin, 2001).

### **2.3 O procedimento**

 Na prática, o procedimento consiste em alterar convenientemente os dados de entrada e analisar o comportamento dos novos dados de saída.

 As dimensões aqui adotadas, *n*, *m* e *l*, em qualquer caso, serão sempre múltiplas de 3.

#### **2.3.1 Nos dados de entrada**

 No programa DATA, que gera a entrada de dados matriciais, todas as três matrizes devem ser alteradas. O vetor  $L_b$  deve ser acrescido das coordenadas dos pontos de injunção, passando a ter a seguinte forma:

$$
\widetilde{L}_b = \left[ \begin{array}{c} \left[ L_b \right]^1 \\ \left[ \hat{X}_2 \right]^1 \end{array} \right], \qquad (17)
$$

e a matriz dos pesos das observações será aumentada, assumindo a forma:

$$
P = \sigma_0^2 \qquad \qquad \left[ \begin{array}{c} \begin{bmatrix} \mathbf{Z} & \mathbf{Z} \\ \mathbf{Z} & \mathbf{Z} \\ \mathbf{Z} & \mathbf{Z} & \mathbf{Z} \end{bmatrix}^n \end{array} \right] \begin{bmatrix} \mathbf{Z} & \mathbf{Z} \\ \mathbf{Z} & \mathbf{Z} \\ \mathbf{Z} & \mathbf{Z} & \mathbf{Z} \end{bmatrix}^n \begin{bmatrix} \mathbf{Z} & \mathbf{Z} \\ \mathbf{Z} & \mathbf{Z} \\ \mathbf{Z} & \mathbf{Z} & \mathbf{Z} \end{bmatrix}^n \begin{bmatrix} \mathbf{Z} & \mathbf{Z} \\ \mathbf{Z} & \mathbf{Z} \\ \mathbf{Z} & \mathbf{Z} \end{bmatrix}^n \begin{bmatrix} \mathbf{Z} & \mathbf{Z} \\ \mathbf{Z} & \mathbf{Z} \\ \mathbf{Z} & \mathbf{Z} \end{bmatrix}^n \begin{bmatrix} \mathbf{Z} & \mathbf{Z} \\ \mathbf{Z} & \mathbf{Z} \\ \mathbf{Z} & \mathbf{Z} \end{bmatrix}^n \begin{bmatrix} \mathbf{Z} & \mathbf{Z} \\ \mathbf{Z} & \mathbf{Z} \\ \mathbf{Z} & \mathbf{Z} \end{bmatrix}^n \begin{bmatrix} \mathbf{Z} & \mathbf{Z} \\ \mathbf{Z} & \mathbf{Z} \\ \mathbf{Z} & \mathbf{Z} \end{bmatrix}^n \begin{bmatrix} \mathbf{Z} & \mathbf{Z} \\ \mathbf{Z} & \mathbf{Z} \\ \mathbf{Z} & \mathbf{Z} \end{bmatrix}^n \begin{bmatrix} \mathbf{Z} & \mathbf{Z} \\ \mathbf{Z} & \mathbf{Z} \\ \mathbf{Z} & \mathbf{Z} \end{bmatrix}^n \begin{bmatrix} \mathbf{Z} & \mathbf{Z} \\ \mathbf{Z} & \mathbf{Z} \\ \mathbf{Z} & \mathbf{Z} \end{bmatrix}^n \begin{bmatrix} \mathbf{Z} & \mathbf{Z} \\ \mathbf{Z} & \mathbf{Z} \\ \mathbf{Z} & \mathbf{Z} \end{bmatrix}^n \begin{bmatrix} \mathbf{Z} & \mathbf{Z} \\ \mathbf{Z} & \mathbf{Z} \\ \mathbf{Z} & \mathbf{Z
$$

 A matriz P é a matriz variância-covariância das observações brutas acrescida das variânciascovariâncias dos pontos de injunção ao longo da diagonal principal ou dos blocos diagonais *(3x3)*, completada com zeros e posteriormente invertida e multiplicada pelo fator de variância arbitrado a priori:

 A matriz dos coeficientes também deve ser modificada, sendo acrescida a matriz *K* (*l*x*m*) da seguinte maneira:

$$
\widetilde{A} = \left[ \begin{array}{cc} \begin{bmatrix} [c]{c} \begin{bmatrix} [c]{c} \end{bmatrix} & \begin{bmatrix} [c]{c} \end{bmatrix} \end{array} \begin{bmatrix} [c]{c} \end{bmatrix} \end{array} \begin{bmatrix} [c]{c} \end{bmatrix} \begin{bmatrix} [c]{c} \begin{bmatrix} [c]{c} \end{bmatrix} & \begin{bmatrix} [c]{c} \end{bmatrix} \end{bmatrix} \end{array} \begin{bmatrix} [c]{c} \begin{bmatrix} [c]{c} \end{bmatrix} \end{bmatrix} \begin{bmatrix} [c]{c} \end{bmatrix} \begin{bmatrix} [c]{c} \end{bmatrix} \end{bmatrix} \end{bmatrix} \begin{bmatrix} [c]{c} \end{bmatrix} \end{bmatrix} \begin{bmatrix} [c]{c} \end{bmatrix} \end{bmatrix} \begin{bmatrix} [c]{c} \end{bmatrix} \end{bmatrix} \begin{bmatrix} [c]{c} \end{bmatrix} \end{bmatrix} \begin{bmatrix} [c]{c} \end{bmatrix} \begin{bmatrix} [c]{c} \end{bmatrix} \end{bmatrix} \begin{bmatrix} [c]{c} \end{bmatrix} \begin{bmatrix} [c]{c} \end{bmatrix} \end{bmatrix} \begin{bmatrix} [c]{c} \end{bmatrix} \end{bmatrix} \begin{bmatrix} [c]{c} \end{bmatrix} \begin{bmatrix} [c]{c} \end{bmatrix} \end{bmatrix} \begin{bmatrix} [c]{c} \end{bmatrix} \begin{bmatrix} [c]{c} \end{bmatrix} \end{bmatrix} \begin{bmatrix} [c]{c} \end{bmatrix} \end{bmatrix} \begin{bmatrix} [c]{c} \end{bmatrix} \begin{bmatrix} [c]{c} \end{bmatrix} \end{bmatrix} \begin{bmatrix} [c]{c} \end{bmatrix} \begin{bmatrix} [c]{c} \end{bmatrix} \begin{bmatrix} [c]{c} \end{bmatrix} \end{bmatrix} \begin{bmatrix} [c]{c} \end{bmatrix} \begin{bmatrix} [c]{c} \end{bmatrix} \end{bmatrix} \begin{bmatrix} [c]{c} \end{bmatrix} \begin{bmatrix} [c]{c} \end{bmatrix} \begin{bmatrix} [c]{c} \end{bmatrix} \end{bmatrix} \begin{bmatrix} [c]{c} \end{bmatrix} \begin{bmatrix}
$$

### **2.3.2 Nos dados de saída**

 Nos dados de saída do programa AJUSTVET deve-se observar os vetores ajustados dos parâmetros e das observações, as matrizes variâncias-covariância das observações e dos parâmetros ajustados e, com bastante atenção, o vetor dos resíduos das observações, já que ele é importante na análise dos resultados do ajustamento.

 As coordenadas dos pontos de injunção aparecem nos vetores ajustados dos parâmetros e também das observações. O mesmo acontece com suas variâncias, que aparecem nas matrizes variânciacovariância dos parâmetros e das observações ajustadas.

 Quanto aos parâmetros ajustados, seu vetor é dado pelas Equações 4 ou 5, conforme a matriz Normal "N" seja inversível ou não, e a matriz variânciacovariância é dada pela Equação 8. Suas formas são apresentadas respectivamente por:

$$
\hat{X}_a = \left[ \begin{bmatrix} m \begin{bmatrix} \hat{X}_1^a \\ m \end{bmatrix}^1 \\ \begin{bmatrix} \hat{X}_2^a \\ \hat{X}_2^a \end{bmatrix}^1 \end{bmatrix}, \right] \tag{20}
$$

antes da aplicação da propriedade reprodutora,

 $-1$ 

e por:

$$
\sum \hat{X}_a = \left[ \begin{array}{c} m \left[ \sum \hat{X}_1^a \right]^m & m \left[ \sigma_{\hat{X}_1^a \hat{X}_2^a} \right]^m \end{array} \right]^{m+l} \tag{21}
$$

 Quanto às observações ajustadas, as expressões para o vetor e a matriz variância-covariância ficam:

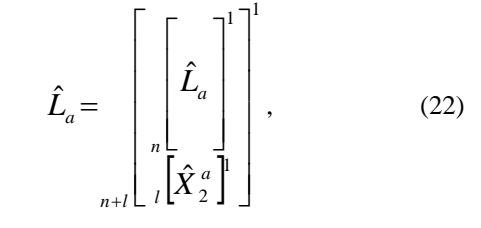

e

$$
\sum \hat{L}_a = \left[\left[\sum_{n=1}^n \sum_{l=1}^n \hat{L}_a\right]_{n=1}^n \left[\sigma_{\hat{L}_a, \hat{X}_2^a}\right]_{n=1}^n \left[\sigma_{\hat{L}_a, \hat{X}_2^a}\right]_{n=1}^n \right]
$$
 (23)

 Finalmente, quanto aos resíduos, o vetor é dado pela expressão:

$$
V = \left[ \begin{array}{c} \binom{n}{\tilde{V}}^{\tilde{l}} \\ \binom{n}{\tilde{V}_1^0}^{\tilde{l}} \end{array} \right], \tag{24}
$$

e sua matriz variância-covariância já foi apresentada pela Equação 13.

#### **2.4 O programa "DATA"**

 O programa DATA tem por finalidade servir de banco de dados matriciais para o programa AJUSTVET. Sua saída fornece as seguintes informações:

 $L_b$  = vetor das observações brutas;

 $\sum_{b}$  = matriz variância-covariância das observações brutas;

*A* = matriz dos coeficientes do sistema.

O vetor  $L_b$  e a matriz  $\sum_{b}$  são os elementos de entrada da transformação estatística que o ajustamento representa. Neste programa, eles são montados com os dados de saída do software que tenha sido empregado no processamento dos vetores selecionados da rede.

 O vetor *Lb* contém os três componentes de cada vetor independente utilizado no ajustamento:  $dx_i$ ,  $dy_i$  e *dzi*.

 À matriz ∑*Lb* são dadas quatro opções de montagem: como matriz cheia; como matriz blocodiagona; e como matriz diagonal com variâncias distintas ou constantes.

 A Matriz dos Coeficientes *"A"*, também conhecida por *"matriz design"*, por sua vez, é "criada" com base no projeto de ajustamento vetorial da rede. Os blocos *3x3* que representam a extremidade e a origem dos vetores são preenchidos, respectivamente, por matrizes "-I" e "I". Os demais elementos da matriz *A* são zeros. Ela não é fisicamente digitada, porém seu espaço é dimensionado e as posições das matrizes identidades *(3x3)* "I" e "-I" são definidas. Se necessário, ela pode ser impressa.

### **2.5 O programa "AJUSTVET"**

 O programa AJUSTVET tem por finalidade realizar o ajustamento vetorial de redes geodésicas GPS, utilizando o modelo paramétrico linear através do método dos mínimos quadrados.

 O programa tem a possibilidade de realizar os seguintes tipos de ajustamento:

1- ajustamento livre;

 2- ajustamento injuncionado, onde são fixadas as coordenadas dos pontos de injunção bem como de outros hierarquicamente superiores, conforme citado na Seção 1.2 (Vasconcellos, 2003).

#### **2.5.1 Elementos de entrada e saída**

 O mecanismo de entrada e saída dos dados é feito de modo a permitir flexibilidade de dimensionamento das variáveis alocadas às diversas possibilidades do programa.

 Os dados iniciais entram por quatro vias de acesso diferentes:

- *Via direta*: parâmetros constantes;

- *Via teclado*: número de vértices, de vetores e de pontos de injunção e o fator de variância a priori;

- *Via banco de dados*: matrizes iniciais, com suas possibilidades, conforme foi visto na Seção 2.4;

- *Via geração numérica*: são geradas as seguintes matrizes:

*P* = matriz dos pesos das observações, e

 $E =$  matriz auxiliar da pseudo-inversa (Leick, 1994), descrita na Equação 27.

### **2.5.2 Solução das equações normais**

 Na solução das equações normais será necessário inverter a matriz normal *"N"*, a qual é obtida pela forma quadrática:

$$
N = A^T * P * A. \tag{25}
$$

 De acordo com Gemael (1994), quando se realiza o ajustamento livre, a matriz normal *N* tem determinante nulo, obrigando o uso da pseudo-inversa ao invés da inversa ordinária. Para matrizes grandes, como é o caso do ajustamento de redes geodésicas, Chapman (1998) sugere o método de Banachievicz, que utiliza a decomposição LU (*Lower & Upper*) da matriz normal para calcular seu determinante, e assim determinar se a matriz é inversível ou não. Neste método, a componente "U" contém, em sua diagonal principal, os autovalores da matriz que se deseja inverter. Assim, o determinante é calculado por:

$$
\det(N) = \prod (\lambda_i).
$$

Após o cálculo do mesmo, é aplicado um teste que faz a opção pela *inversa ordinária* ou pela *pseudoinversa*.

 A inversa ordinária é obtida também pelo método de Banachievicz, aplicando uma seqüência de subrotinas específicas (Press et al, 1996a e 1996b).

 A pseudo-inversa é obtida pela equação que se segue, apresentada por Leick (1994):

$$
N^* = \left[A^T * P * A + E^T * E\right]^{-1} - \left[E^T \left(E * E^T * E * E^T\right)^{-1} E\right]
$$
\n(26)

onde

$$
E = \begin{bmatrix} 1 & 0 & 0 & 1 & 0 & 0 & - & - & - & 1 & 0 & 0 \\ 0 & 1 & 0 & 0 & 1 & 0 & - & - & - & 0 & 1 & 0 \\ 0 & 0 & 1 & 0 & 0 & 1 & - & - & - & 0 & 0 & 1 \end{bmatrix}^{NP}
$$
\n(27)

 O resultado da solução das equações normais é o vetor dos parâmetros ajustados *"Xa"*, fornecido num primeiro momento em coordenadas cartesianas tridimensionais (*X, Y, Z*), calculado pela equação:

$$
X_a = \left[ A^T P A \right]^{INV} \left[ A^T P L_b \right], \tag{28}
$$

onde o sobrescrito *"INV"* significa que a equação está sendo apresentada de forma genérica e, portanto, pode tratar-se de inversa ordinária ou pseudo-inversa.

 A seguir, para levar as coordenadas ao elipsóide e oferecer os parâmetros ajustados em coordenadas geodésicas, há necessidade de se realizar a transformação realizada por processo iterativo:

$$
X_a = \begin{bmatrix} X \\ Y \\ Z \end{bmatrix}_{TRI} \Rightarrow X_a = \begin{bmatrix} \varphi \\ \lambda \\ h \end{bmatrix}_{GEO}.
$$

 De posse dos parâmetros ajustados em coordenadas cartesianas, fica-se em condições de determinar o vetor dos valores ajustados das observações e o vetor dos resíduos das mesmas através das equações:

$$
L_a = AX_a, \t\t(29)
$$

$$
\mathbf{e}
$$

$$
V = L_a - L_b \tag{30}
$$

.

### **2.5.3 Matrizes variância-covariância**

 Primeiramente é necessário calcular o fator de variância a posteriori pela equação:

$$
\hat{\sigma}_0^2 = \frac{V^T P V}{df},\tag{31}
$$

onde *"df"* é igual ao número de graus de liberdade do sistema. Posteriormente esse valor será usado na análise dos resultados do ajustamento.

 A matriz variância-covariância dos parâmetros ajustados, em coordenadas cartesianas tridimensionais, é determinada pela expressão:

$$
\sum X_{a_{(TRI)}} = \hat{\sigma}_0^2 (NL)^{INV} \,. \tag{32}
$$

Para que se possa realizar sua transformação para coordenadas geodésicas,

$$
\left| \sum X_{a_{(TR)}} \right| \Longrightarrow \sum X_{a_{(GE0)}} \Big|,
$$

é necessário empregar a propagação de variâncias, cuja expressão é

$$
\left[\sum X_{a_{(GEO)}}\right] = [D]\left[\sum X_{a_{(TR)}}\right][D]^T. (33)
$$

 Cabe lembrar que a matriz D é bloco diagonal, e que seus elementos são obtidos pelas derivadas parciais das expressões iterativas de ϕ, λ e *h*, todas em relação a *X*, *Y* e *Z*, de modo que cada bloco diagonal (*3 x 3*) da matriz D seja dado por:

$$
[D] = \begin{bmatrix} \frac{\partial \varphi}{\partial x} & \frac{\partial \varphi}{\partial y} & \frac{\partial \varphi}{\partial z} \\ \frac{\partial \lambda}{\partial x} & \frac{\partial \lambda}{\partial y} & \frac{\partial \lambda}{\partial z} \\ \frac{\partial h}{\partial x} & \frac{\partial h}{\partial y} & \frac{\partial h}{\partial z} \end{bmatrix} . \tag{34}
$$

 As expressões desenvolvidas para essas derivadas parciais, com suas respectivas considerações são apresentadas a seguir (Vasconcellos, 2003).

# **1o ) Para a latitude**

$$
\varphi = \arctg\left[\frac{K.z}{\sqrt{x^2 + y^2}}\right],
$$
  
sendo  $K = \frac{1}{1 - e^2}$ 

$$
\frac{\partial \varphi}{\partial x} = \frac{-K z.x.\delta \lambda}{\left(x^2 + y^2 + K^2 z^2\right)S}
$$
(35)

$$
\frac{\partial \varphi}{\partial y} = \frac{-K z \cdot y \cdot \delta \lambda}{\left(x^2 + y^2 + K^2 z^2\right) S}
$$
(36)

$$
\frac{\partial \varphi}{\partial z} = \frac{K.\delta\varphi}{\left(x^2 + y^2 + K^2 z^2\right)} \cdot \frac{a.e^2.\operatorname{sen}2\varphi}{2\sqrt{\left(1 - e^2 \operatorname{sen}^2 \varphi\right)^3}}
$$
\n(37)

 As variáveis δλ e δϕ serão definidas ao final das apresentações das derivadas parciais que compõem o bloco diagonal da matriz.

# **2o ) Para a longitude**

$$
\lambda = \arctg\left[\frac{y}{x}\right]
$$

$$
\frac{\partial \lambda}{\partial x} = \frac{-y.\delta \lambda}{x^2 + y^2} \tag{38}
$$

$$
\frac{\partial \lambda}{\partial y} = \frac{x.\delta \lambda}{x^2 + y^2} \tag{39}
$$

$$
\frac{\partial \lambda}{\partial z} = zero \tag{40}
$$

3°) Para a altitude  
\n
$$
h = \sqrt{x^2 + y^2} \cdot \sec \varphi + N(\varphi),
$$
\n
$$
\text{sendo } N(\varphi) = \frac{a}{\sqrt{1 - e^2 \sec^2 \varphi}}
$$

$$
\frac{\partial h}{\partial x} = \left[ \frac{x}{S \cdot \cos \varphi} \right] + \dots
$$

$$
\left[ \left[ \frac{Kz}{\cos \varphi} + \frac{Ne^2 \sin 2\varphi}{2\left(1 - e^2 \sin^2 \varphi\right)} \right] \left[ \frac{-Kz}{\left(x^2 + y^2 + K^2 z^2\right)S \cdot \delta \lambda} \right] \right]
$$
(41)

$$
\frac{\partial h}{\partial y} = \left[ \frac{y}{S \cdot \cos \varphi} \right] + \dots
$$

$$
\left[ \left[ \frac{Kz}{\cos \varphi} + \frac{Ne^2 \sin 2\varphi}{2(1 - e^2 \sin^2 \varphi)} \right] \left[ \frac{-Kzy}{(x^2 + y^2 + K^2 z^2)S \cdot \delta \lambda} \right] \right]
$$
(42)

$$
\frac{\partial h}{\partial z} = \left[ \frac{Kz}{\cos \varphi} + \frac{Ne^2 \operatorname{sen} 2\varphi}{2(1 - e^2 \operatorname{sen}^2 \varphi)} \right] \left[ \frac{K.\delta \varphi}{\left( x^2 + y^2 + K^2 z^2 \right)} \right]
$$
(43)

 As variáveis ainda não definidas são as seguintes:

 $- \delta \varphi$ : correção de latitude devida ao valor de 1" de arco de meridiano, cujo valor foi considerado constante para o território brasileiro e igual a:

$$
\delta\varphi
$$
 = 30,775 [metros por segundo de arco]; (44)

*-* δλ: correção de longitude devida ao valor de 1" de arco de paralelo, possuindo a seguinte expressão:

$$
\delta \lambda = \frac{a \cdot \cos \varphi}{\sqrt{1 - e^2 \cdot \text{sen}^2 \varphi}}
$$
 [metros por segundo de arcol].  
(45)

 A matriz variância-covariância das observações ajustadas é determinada pela expressão:

$$
\sum L_a = \hat{\sigma}_0^2 \Big[ A(NL)^{inv} A^T \Big]. \tag{46}
$$

 A matriz variância-covariância dos resíduos pode ser determinada pela expressão:

$$
\sum V = \sum L_a + \sum L_b \tag{47}
$$

## **2.5.4 Validação do ajustamento e detecção de erros grosseiros**

 O ajustamento supõe que os erros sistemáticos e grosseiros das observações tenham sido eliminados. Para validar essa suposição, deve ser aplicado um teste de hipóteses a um nível de significância "α", testando a hipótese básica que supõe as observações "*L*" ou *"*Δ*L*" com distribuição normal, média "*AX*" e variância "∑*L*", contra a hipótese alternativa que supõe a presença de erros através de um desvio da média. Monico (2000) define essas hipóteses através das expressões que se seguem:

$$
H_0: L \sim N(AX; \sum L) \tag{48}
$$

$$
H_a: L \sim N(AX + C\nabla; \sum L), \tag{49}
$$

onde:

 $\mathcal{L}_n(C)^q$  é uma matriz conhecida de característica integral;

 $_q(\nabla)^1$  é um vetor incógnito;

*q = n – m* é o número de graus de liberdade; *n* é o número de observações; *m* é o número de parâmetros.

 Para a validação do ajustamento é adotado o processo D-I-A (Detecção, Identificação e Adaptação), realizado da maneira que se segue.

### **a) Detecção**

 O primeiro teste para verificar a validade dos resultados obtidos no ajustamento é o Teste do Quiquadrado, que analisa o fator de variância a posteriori. As hipóteses a serem testadas são:

$$
H_0: \sigma_0^2 = \hat{\sigma}_0^2
$$
  

$$
H_a: \sigma_0^2 \neq \hat{\sigma}_0^2
$$

e o critério de rejeição é:

$$
\hat{\sigma}_0^2 > \frac{\chi_{q,\alpha}^2}{q},\tag{50}
$$

que, devido à forma quadrática de  $\hat{\sigma}_0^2$ , assume a distribuição  $\chi^2$ . O nível de significância "α" do teste indica a probabilidade de se rejeitar a hipótese básica sendo ela verdadeira (Monico, 2000).

Observa-se que a distribuição  $\chi^2$  é empregada para testar se a diferença entre  $\hat{\sigma}^2_0$  e  $\sigma^2_0$  é ou não significativa. A rejeição da hipótese básica significa que o ajustamento apresenta problema, o qual pode ser atribuído a várias causas.

 Segundo Gemael (1994), a base do problema é um *"VT PV"* muito elevado, cuja primeira suspeita recai na possibilidade de presença de erros grosseiros, os quais provocariam grandes resíduos que atuariam diretamente no cálculo da forma quadrática ponderada dos resíduos (*V<sup>T</sup> PV*). Gemael (1994) salienta que podem existir outras causas, as quais deverão ser investigadas, entre as quais o autor cita:

- modelo matemático inadequado;
- problemas na linearização;
- erros de cálculo;
- sistema mal condicionado;
- pesos incompatíveis para as observações;
- presença de erros grosseiros.

 Considerando a simplicidade do modelo matemático e o fato dele ser linear, mais a confiabilidade das sub-rotinas de cálculo, pode-se negligenciar os três primeiros itens e concentrar os esforços nos três últimos.

 Para testar o condicionamento do sistema, são calculados e apresentados os números de condição de Turing, de Todd e H da Matriz Normal, restando os pesos e os erros grosseiros.

 Logo após o cálculo da Matriz Normal, seus números de condição são determinados e analisados.

 Gemael (1994) apresenta as seguintes equações que determinam os números de condição:

#### **Números de condição de Turing**

$$
T_1 = \frac{t \cdot t'}{n},\tag{51}
$$

onde:

$$
t = \sqrt{tr[N^T N]}
$$
  

$$
t' = \sqrt{tr[(N^{-1})^T (N^{-1})]}
$$
  

$$
n = \text{orden } da \text{ matrix } Normal \text{ "N",}
$$

e

$$
T_2 = n.m\acute{a}x \Big| n_{ij} \Big| m\acute{a}x \Big| n'_{ij} \Big|, \tag{52}
$$

onde  $\left| \frac{m\hat{\alpha}x}{n_{ij}} \right|$  e  $\left| \frac{m\hat{\alpha}x}{n'_{ij}} \right|$  representam os maiores elementos (em módulo) das matrizes  $N$  e  $N^{-1}$ , respectivamente.

#### **Número de condição de Todd**

$$
P = \frac{|m\acute{a}x\lambda|}{|m\acute{u}n\lambda|},
$$
\n(53)

onde os λ*i* representam os autovalores da matriz N.

Número de condições H  

$$
H = \sqrt{\frac{m\acute{a}xu}{m\acute{a}nu}} ,
$$
 (54)

onde os  $u_i$  representam os autovalores da matriz  $N^TN$ .

 Lugnani (1975) apresenta os testes que relacionam os números de condição através das seguintes inequações:

$$
T_1 \le T_2 \tag{55}
$$

$$
T_2 \le n^2 \cdot T_1 \tag{56}
$$

$$
T_1 \le H \tag{57}
$$

$$
H \leq n.T_1 \tag{58}
$$

$$
P \le H \tag{59}
$$

 Conforme o número de inequações satisfeitas, a matriz em teste pode ser considerada fortemente, bem, relativamente, suficientemente ou fracamente condicionada.

 Lugnani (1975) também lembra que a matriz Normal tem uma forte tendência ao mau condicionamento, por ser uma forma quadrática da matriz dos Coeficientes, que é uma matriz esparsa.

### **b) Identificação**

 O teste do Qui-quadrado apenas detecta a presença de inconsistências no ajustamento, mas não os localiza. Para identificá-la, é necessária sua especificação através da matriz "*C*". No caso em que *q*  $= 1$ , ela passa a ser um vetor *(m x 1)*, dado por:

$$
C_i = [0 \dots 1 \ 0 \ 0 \dots 0]^T. \tag{60}
$$

 A hipótese básica *H0* é testada contra a hipótese alternativa *Ha* através da seguinte expressão:

$$
w_i = \frac{C_i^T P V}{\sqrt{C_i^T P \sum V P C_i}}.
$$
\n(61)

A hipótese básica é:

$$
H_0: w_i \sim \text{N}(0; 1),
$$

e o nível de significância "α" usado no teste do Quiquadrado, ideal para "*q=n-m*" graus de liberdade, deve ser adaptado ao número de erros "(1≤*q*<*n-*m)" que se pretende localizar. Nesse caso, com *q=*1, o nível de significância do teste unidimensional, é adaptado para:  $\overline{1}$ 

$$
\alpha_0 = 1 - \left(1 - \alpha\right)^{\frac{1}{m}}.\tag{62}
$$

A hipótese básica é aceita se:

$$
Z_{\left(\frac{\alpha_0}{2}\right)} \leq w_i \leq Z_{1-\left(\frac{\alpha_0}{2}\right)}.\tag{63}
$$

 No caso de rejeição, conclui-se pela existência de um erro grosseiro na *i*-ésima observação (Marini, 2002).

 Várias observações podem apresentar resíduo maior que o intervalo estabelecido como aceitável. Nesse caso, deve-se excluir a observação que apresenta maior resíduo e refazer o teste. Quando o número de observações redundantes é muito grande, o teste perde a eficiência. Nesse caso, é recomendável utilizar um valor padrão para  $\alpha_0$  igual a 0,1%. Na tabela da distribuição normal reduzida, tem-se:

$$
Z_{\left(\frac{\alpha_0}{2}\right)} = Z_{(0,0005)} = 3,29.
$$

 Esse teste unidimensional dos Resíduos Padronizados, também chamado "*data snooping*", é importante para a detecção de erros grosseiros ou "*outliers*". Em aplicações geodésicas, é muito explorado nos levantamentos GPS, onde, devido às correlações entre as observáveis de dupla e tripla diferença, a matriz "∑*Lb* " é quase cheia ou blocodiagonal, por possuir covariâncias entre as observações correlacionadas (Monico, 2000).

 Quando as observações não são correlacionadas, a matriz " $\sum L_b$ " e, em consequência, a matriz peso são diagonais, e o modelo do teste "*data snooping*" pode ser reduzido à forma:

$$
W_i = \frac{V_i}{\sigma_{v_i}},\tag{64}
$$

onde " $v_i$ " representa o *i*-ésimo resíduo e " $\sigma_v$ " representa o desvio-padrão desse resíduo.

### **c) Adaptação**

 Ao identificar o problema que provavelmente tenha causado a rejeição do ajustamento, torna-se necessário tomar algumas medidas para tornar a hipótese básica aceitável. Três medidas podem ser tomadas: a observação que contém o erro pode ser eliminada, ou substituída, ou as hipóteses podem ser reformuladas.

 Se a observação for eliminada, o número de redundância diminui, e deve ser aplicado um novo teste global, agora com menos graus de liberdade. Se a observação for substituída, essa observação também deve ser testada, ou seja, deve ser aplicado um novo teste global  $(\chi^2)$ . Se as hipóteses forem reformuladas, significa que a hipótese básica deve ser substituída por uma nova hipótese que leve em conta o erro identificado. Nesse caso, a hipótese alternativa torna-se a hipótese básica, e o teste global deve ser aplicado novamente (Marini, 2002).

 Após a aplicação dos testes, pode ocorrer a não aprovação no teste do qui-quadrado, e a não identificação no teste dos resíduos padronizados. Isso significa que o fator de variância a posteriori continua incompatível com o fator de variância a priori. Pressupõe-se que a precisão a priori dada às observações (∑*L*b) não está correta e, em conseqüencia, a matriz dos pesos (*P*) está incompatível. Nesse caso, a prática aconselha a reconstruir a matriz  $\Sigma L_b$ , escalandoa pelo fator de variância a posteriori, isto é, fazendo:

$$
\tilde{\sum} L_b = \hat{\sigma}_0^2 \sum L_b , \qquad (65)
$$

e repetindo-se todo o procedimento (Marini, 2002).

 Nesse caso, o fator de variância a posteriori deve multiplicar somente a parte da matriz que contém as variâncias-covariâncias das observações propriamente ditas, ou seja, a parte que foi aumentada com as variâncias dos pontos de injunção não deve ser escalonada para não alterar os pesos das injunções.

### **2.5.5 Elipses e barras de erro**

 A formulação necessária para a confecção desses gráficos exige a montagem da matriz cofatora *"Q"*, a qual é dada por:

$$
Q = \frac{\sum X_{a_{(GEO)}}}{\hat{\sigma}_0^2},
$$
\n(66)

na qual cada bloco diagonal (*3 x 3*) corresponde a um ponto ajustado da rede, donde se extraem os elementos:

$$
Q_{i} = \begin{bmatrix} q_{xx}^{i} & q_{xy}^{i} & q_{xz}^{i} \\ q_{yx}^{i} & q_{yy}^{i} & q_{yz}^{i} \\ q_{zx}^{i} & q_{zy}^{i} & q_{zz}^{i} \end{bmatrix},
$$

os quais são aplicados nas equações que determinam os elementos de construção das elipses e barras de erros.

 As expressões para o cálculo da variância máxima e da variância mínima necessários à construção das elipses são, respectivamente:

$$
\sigma_{\text{max}}^2 = \frac{\hat{\sigma}_0^2}{2} \Big( q_{xx} + q_{yy} + M \Big), \tag{67}
$$

e

$$
\sigma_{\min}^2 = \frac{\hat{\sigma}_0^2}{2} \Big( q_{xx} + q_{yy} - M \Big), \tag{68}
$$

onde:

$$
M = \sqrt{4.q_{xy}^2 + (q_{xx} - q_{yy})^2};
$$
 (69)

e, para o ângulo crítico:

$$
\operatorname{sen}(2t) = \frac{2.q_{xx}}{M},\tag{70}
$$

$$
\cos(2t) = \frac{q_{xx} - q_{yy}}{M},\tag{71}
$$

$$
tg(2t) = \frac{2.q_{xx}}{q_{xx} - q_{yy}}.
$$
 (72)

 O ângulo crítico *"t"* é a inclinação da elipse de erros em relação ao eixo das abscissas. Deve ser definido por duas funções trigonométricas para definição de seu quadrante.

 Para a barra de erro vertical, a expressão do erro é:

$$
\sigma = \pm \sqrt{q_{zz}} \tag{73}
$$

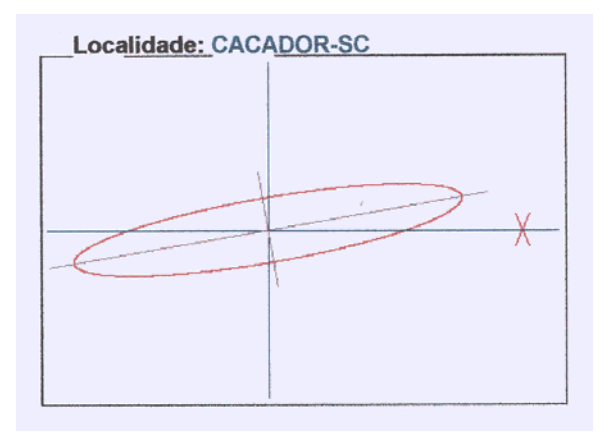

Fig. 1: Exemplo de uma elipse da rede de Santa Catarina.

## **3 ESTUDO DE CASO: REDE GPS DO ESTADO DE SANTA CATARINA**

 A aplicação da metodologia a um caso real de extensão ou densificação de uma rede GPS, foi realizada com a rede do Estado de Santa Catarina por enquadrar-se perfeitamente no problema proposto, tratando-se de um caso típico de uma rede estadual de extensão, vinculada à RBMC pela fixação de pontos de injunção, e conectada à rede vizinha do Paraná através da ocupação de pontos da mesma, de modo a criar uma região de interseção entre elas (Vasconcellos, 2003).

 Nessa rede existem, portanto, dois tipos de pontos de injunção, hierarquicamente superiores, que devem ter suas coordenadas preservadas: um ponto próximo, da RBMC, que lhe dará suporte de fixação e três pontos de interseção com a rede vizinha do estado do Paraná, também ocupados na campanha de observação, gerando vetores injuncionantes.

 A configuração final da rede ficou assim constituída, conforme pode ser visto na Figura 1:

- Pontos da rede em Santa Catarina: 1-Blumenau, 2- Caçador, 3-Campos Novos, 4-Chapecó, 5-Criciúma, 6- Florianópolis, 7-Imbituba, 8-Itajaí, 9-Ituporanga, 10- Joinville, 11-Lages, 12-Mafra, 13-São Miguel d'Oeste; - Pontos de injunção (conexão com o Paraná): 14- Bituruna, 15-Clevelândia e 16-Francisco Beltrão; - Ponto de injunção (ligação com a RBMC): 17-PARA

(Curitiba-PR).

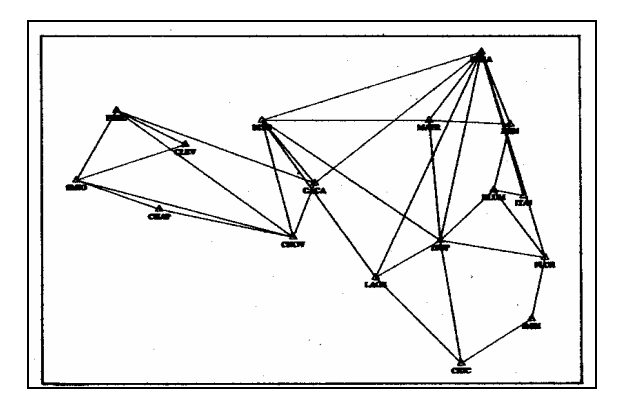

Fig. 2: Vetores independentes da rede de Santa Catarina.

# **4 COMPARAÇÃO DE RESULTADOS**

 O resultado da validade da aplicação dessa técnica pode ser visualizado pela Tabela 1, que mostra os valores fixados das coordenadas dos pontos de injunção, e seus valores ajustados antes e depois de sua recuperação pela propriedade reprodutora.

 As Tabelas 1, 2, e 3 mostram a eficácia da metodologia proposta e também do programa de cálculo, comparando os resultados de saída do programa implementado, em efemérides precisas, com os correspondentes do IBGE. Como o IBGE divulga seus resultados no Sistema Geodésico Brasileiro, cujo *datum* é o SAD-69 (South American Datum – 1969), foi necessário realizar a transformação WGS-84/SAD-69.

 As diferenças encontradas com os valores do IBGE, da ordem de milésimo de segundo, devem-se ao próprio método proposto, que introduziu na rede as variâncias dos pontos de injunção sem, contudo, alterar as coordenadas destes.

# **5 CONCLUSÕES**

 O método proposto permite a possibilidade de fixação das coordenadas dos pontos de injunção e sua ponderação com o inverso de suas próprias variâncias. A fixação e a ponderação das coordenadas dos pontos de injunção modificam essas coordenadas, mas a aplicação da "propriedade reprodutora" as recupera, conforme pode ser observado nas Tabelas 1 e 3.

 Os programas comerciais existentes no mercado apenas informam os elementos de plotagem das elipses de erro, enquanto que o programa proposto realiza o desenho das elipses de erro dos vértices da rede.

 A eficiência do método e a eficácia do algoritmo são mostrados na Tabela 2, que compara resultados com o IBGE,

# **6 AGRADECIMENTOS**

 O Autor agradece ao IBGE pela cessão dos dados e ao estudante de engenharia cartográfica da Faculdade de Engenharia da Universidade do Estado do Rio de Janeiro LUÍS FELIPE AZEVEDO GAMA BUARQUE pela colaboração prestada.

# **7 REFERÊNCIAS BIBLIOGRÁFICAS**

CHAPMAN, S. J. **FORTRAN 90/95 for scientists and engineers***.* New York: McGraw-Hill International, 1998. 874p.

GEMAEL, C. **Ajustamento de observações: aplicações à Geodésia**. Curitiba: UFPR, 1994. 320p.

LEICK, A. **GPS satellite surveying**. 2. ed. Canada: John Wiley & Sons, 1994. 560p.

LUGNANI, J. B. **O problema dos sistemas de equações lineares mal condicionados e suas implicações em Geodésia**. Curitiba, 1975. 107p. Dissertação (Mestrado) – Universidade Federal do Paraná.

MARINI, M. C. **Integração da rede GPS ITESP ao sistema geodésico brasileiro.** Presidente Prudente, 2002. 118p. Dissertação (Mestrado)-Universidade Estadual Paulista.

MONICO, J. F. G. **Posicionamento pelo NAVSTAR-GPS: descrição, fundamentos e aplicações**. Presidente Prudente: Universidade Estadual Paulista, 2000. 288p.

OLIVEIRA, L. C. **Realizações do sistema geodésico brasileiro associadas ao SAD-69: uma proposta metodológica de transformação**. São Paulo, 1998. 197p. Tese (Doutorado) - Escola Politécnica, Universidade de São Paulo.

PRESS, W. H. et al. **Numerical recipes in FORTRAN 77: the art of scientific computing**. 2ed. Cambridge: University Press, 1996a. 934p.

PRESS, W. H. et al. **Numerical recipes in FORTRAN 90: the art of parallel scientific computing**. 2 ed. Cambridge: University Press, 1996b. p.935–1486.

SCHAFFRIN, B. Reproducing estimators via least squares: an optimal alternative to the Helmert transformation. **"Quo vadis, Geodesia?", Festschiff fur E. Grafarend,** (dedicated to Erik Grafarend at his  $60<sup>th</sup>$  birthday). Berlin: Springer 2001.

VASCONCELLOS, J. C. P.; **Estudo de metodologia para vinculação e homogeneização de redes geodésicas GPS – implementação de um programa de ajustamento**, São Paulo, 2003. 194p. Tese (Doutorado) – Universidade de São Paulo.

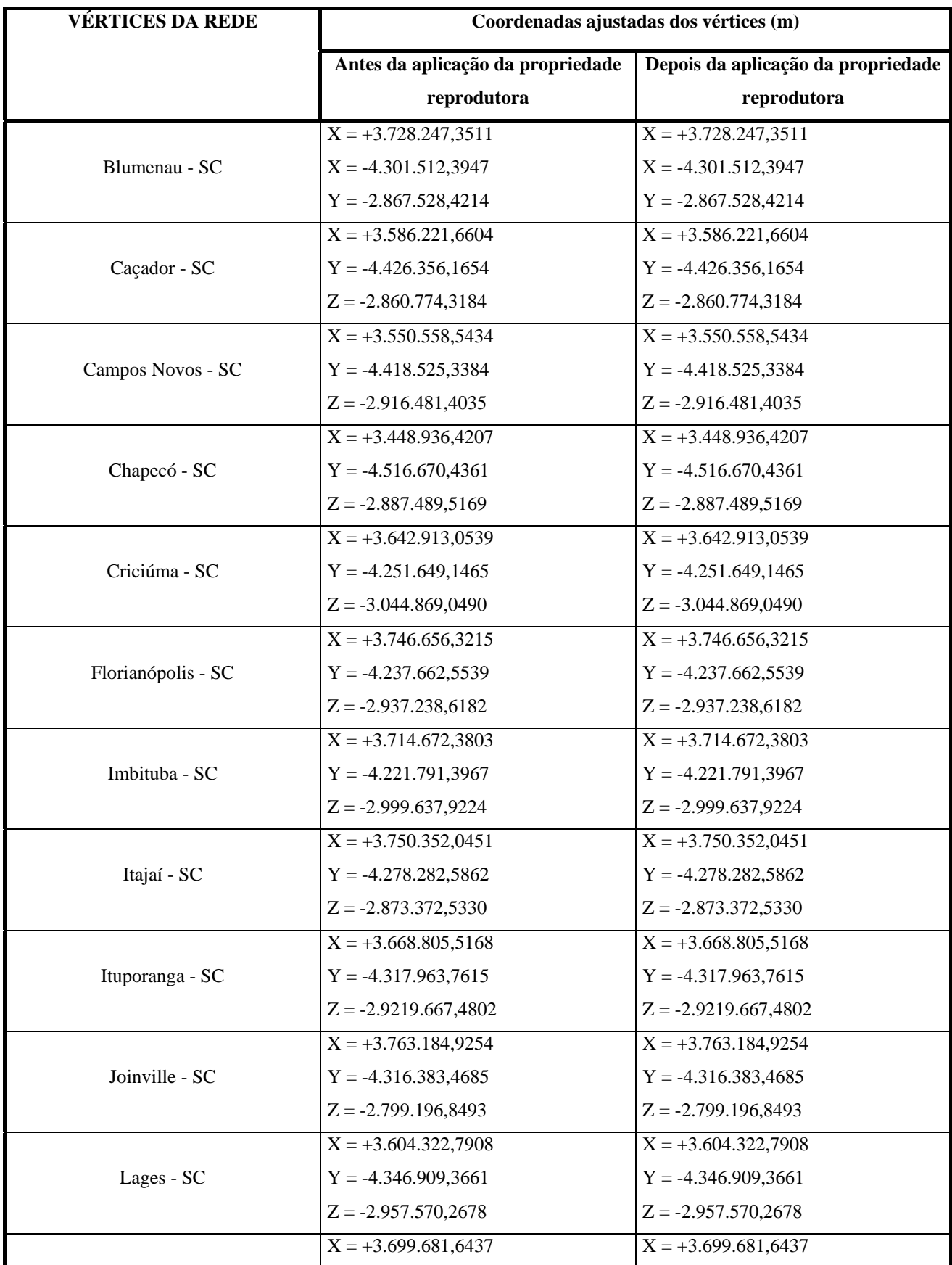

# TABELA 1 – COORDENADAS AJUSTADAS DOS VÉRTICES DA REDE

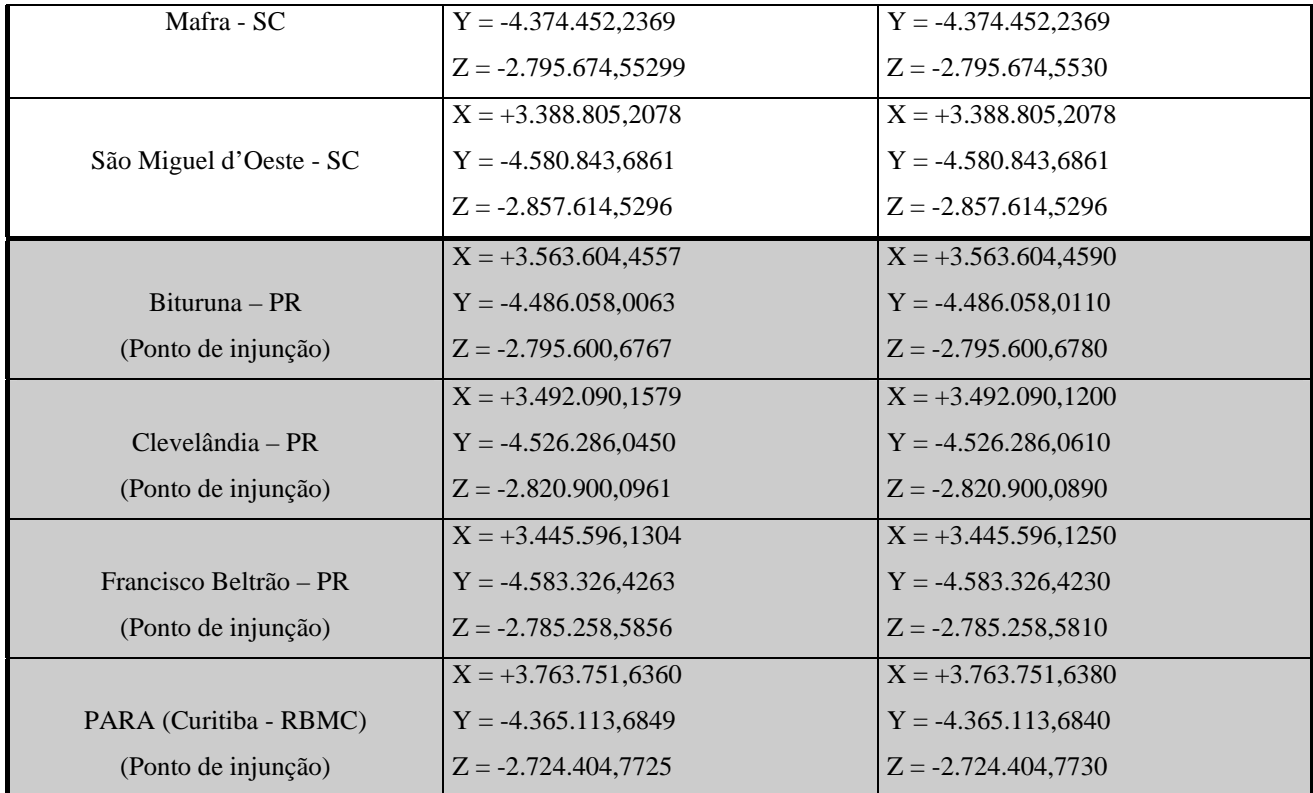

TABELA 2 - COMPARAÇÃO COM OS RESULTADOS DO IBGE

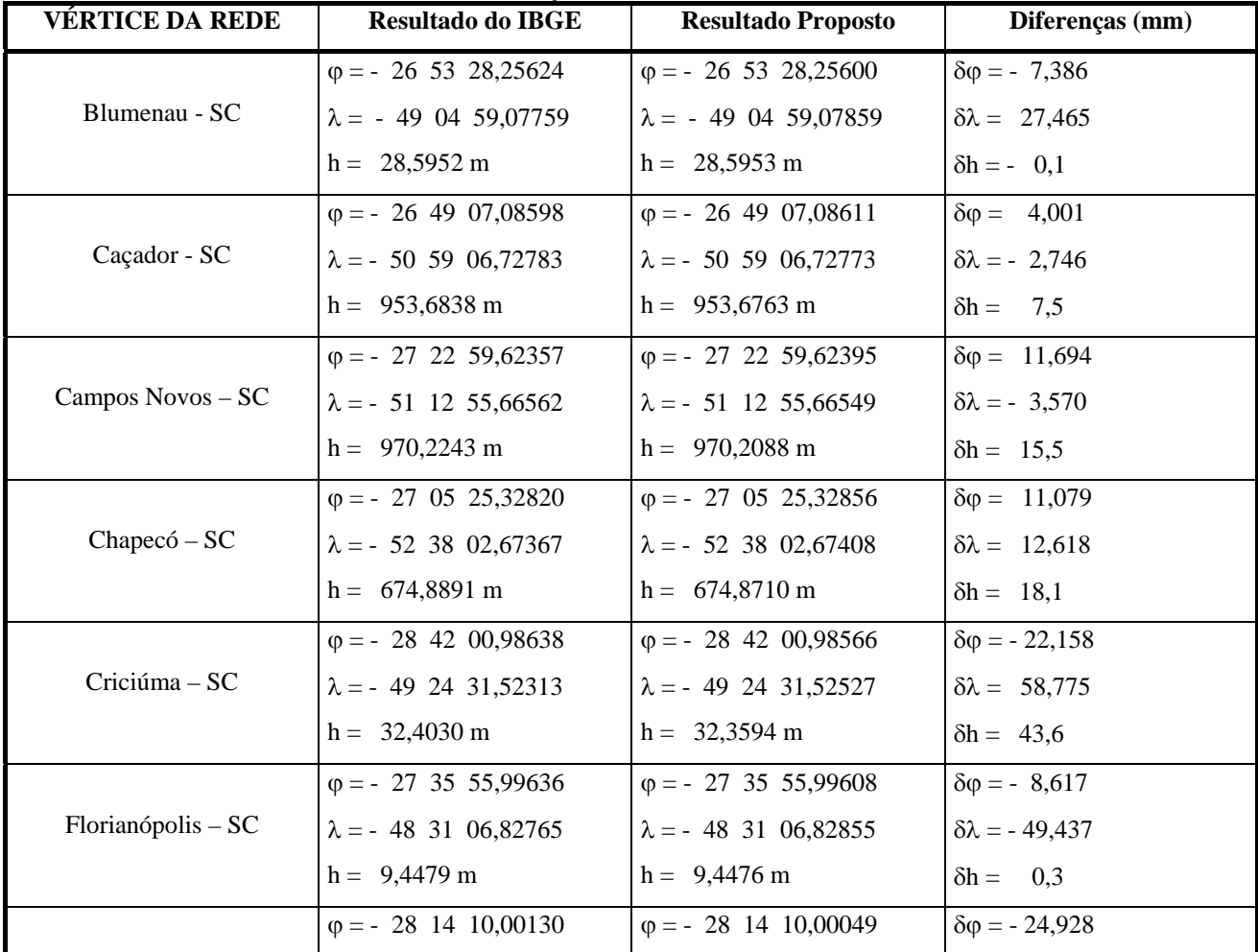

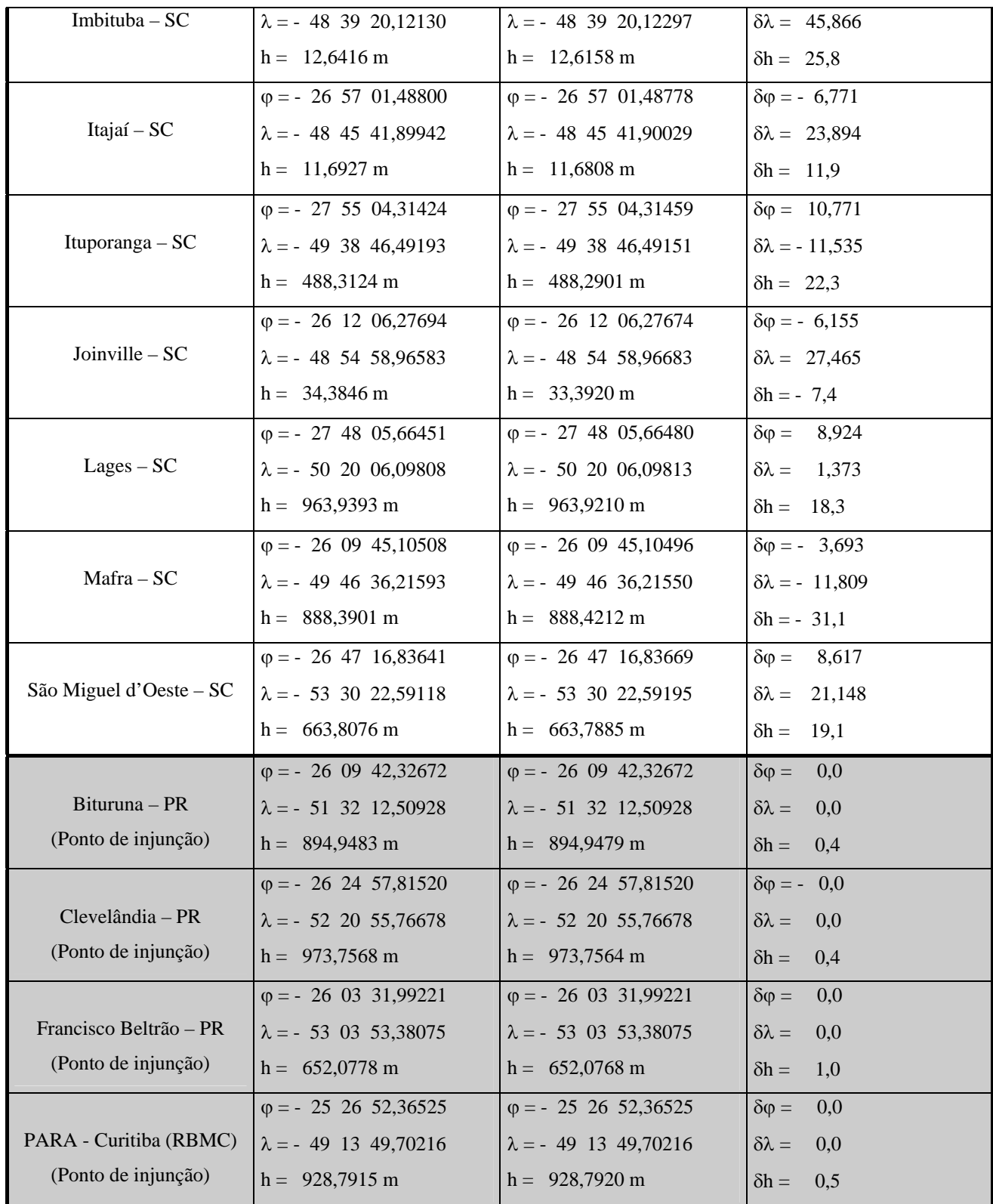

# TABELA 3 - APLICAÇÃO DA PROPRIEDADE REPRODUTORA AOS PONTOS DE INJUNÇÃO

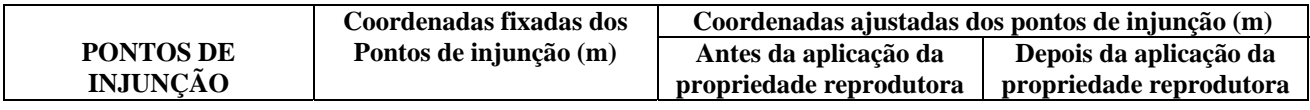

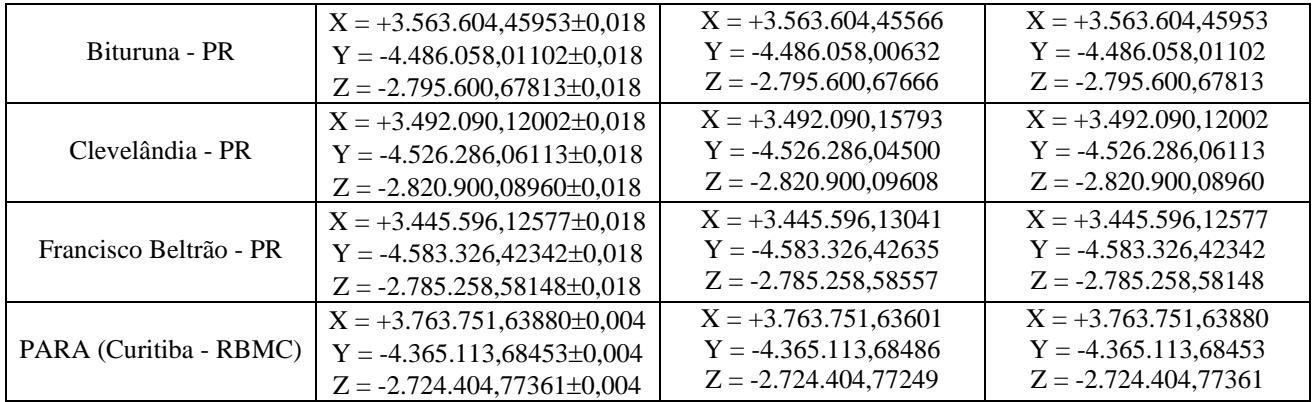